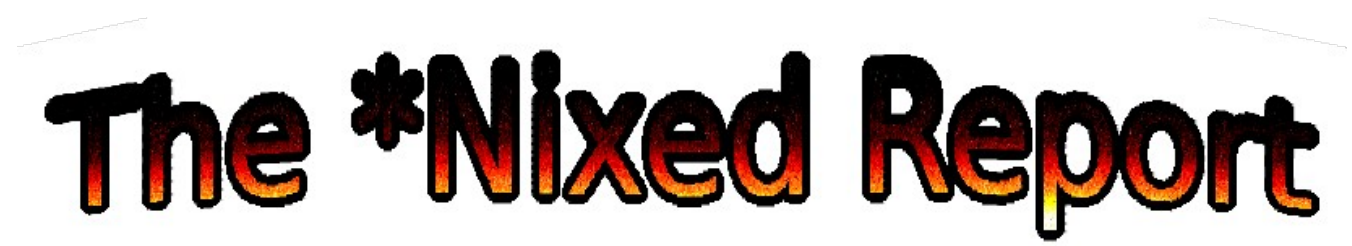

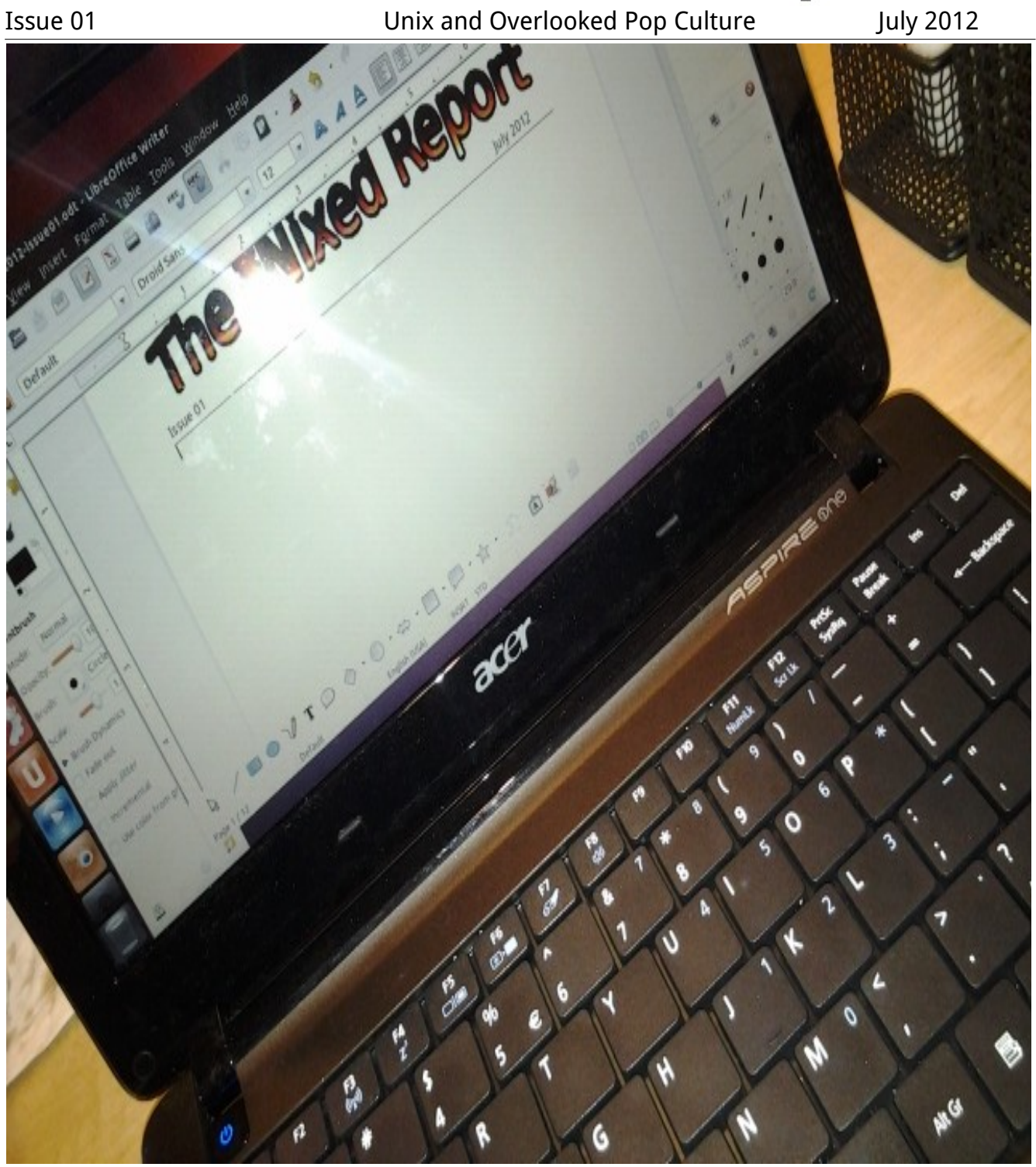

# **From the Editor's Desk**

Page 3: Welcome to the first issue of The \*Nixed Report. Details on submitting content can be found on that page.

## **Unix**

Page 4: Ubuntu 12.04 is in the OS Spotlight this month.

# **Overlooked Pop Culture**

Page 8: Seth Briscoe contributes an original story, Dream Wall.

Page 10: Tanya Slade talks about corporate dominance in her original article, Relentless.

### **From the Editor's Desk**

The year is 2012. In December, the Mayan calendar stops. People have asked themselves over and over again what that means. Some have argued that it's the end of the world. Other's say that it's simply the end of an era.

I see this year as a new beginning, and how it has started! In the United States alone, more and more people are becoming tired of the two party system in politics. When paleoconservatives aren't trying to change the platform of the Republican Party, the Libertarian Party is taking off. In the meantime, there are those who are wondering about secret gatherings by well known global politicians, celebrities, and business figures.

The purpose of this magazine is to cover free/open source software and related stories as well as any topic that is not adequately covered in your nightly news broadcast or local newspaper. There are many groups of people who are misunderstood by the so called "mainstream." Starting this year, those people will be heard.

From 9/11 to the Bilderberg Group to professional wrestling, readers will hopefully walk away with a different perspective. Up and coming authors will also be featured in this publication, whether it be fiction or non-fiction. The overlooked and downtrodden of genres will get a fair shake here.

With that said, are you interested in contributing to this magazine? If you're published, you will get a free copy of the magazine with your name on the front cover. Just e-mail [thenixedreport@gmail.com](mailto:thenixedreport@gmail.com) if you're interested.

Sincerely,

Thomas Holbrook II Founder and Editor in Chief

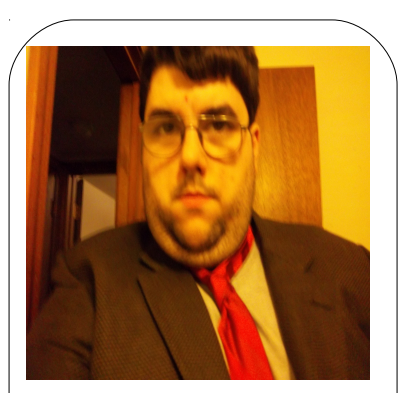

Editor in Chief

Thomas Holbrook II

Contributors

Seth Briscoe

Tanya Slade

Website

thenixedreport.com

**Contributing** 

Original art work, fiction, non-fiction, poetry, and photos may be submitted. We reserve the right to reuse accepted works while contributors retain ownership.

## **OS Spotlight: Ubuntu 12.04**

**Canonical's latest stable release of their Linux-based Operating System has garnered quite a bit of press. In this issue, I examine how well it holds up to everyday use.**

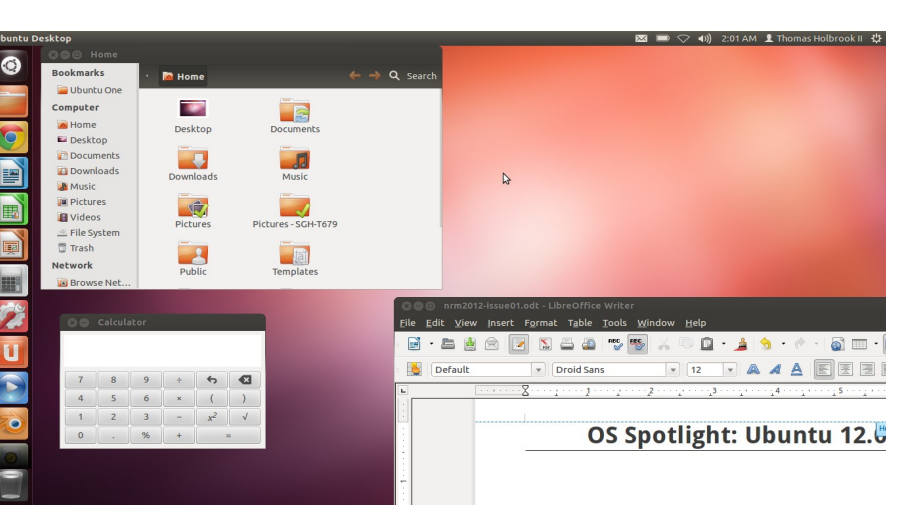

#### By Thomas Holbrook II

In April of 2012, Canonical officially announced the release of Ubuntu 12.04. Codenamed Precise Pangolin, the operating system has applications for everyday use and will be officially supported for the next five years. It is known for Unity, the controversial user interface, and Ubuntu One, the cloud service that offers syncing with computers and mobile devices.

Warty Warthog, or 4.10 was the first official release in October of 2004. The first motto adopted was "Linux for Human Beings." The aim was to be easy to use. Now the operating system simply identifies itself as Ubuntu, but Linux is still used as its kernel. So what does the latest Long Term Service release bring to the table?

#### The Interface

In the past, GNOME was used as the graphical interface. Starting with 11.04, Unity made its debut. The purpose of this interface is to leave as much screen real estate as possible no matter what computer is being used. Though not for everyone, it can be useful for netbooks.

The launcher (pictured left) is at the left of the screen, a universal menu bar is at the top, and the rest of the screen is available for multiple windows and applications. As can be seen, some concepts from Apple's OS X is borrowed. One can pin shortcuts to the launcher and rearrange them in whatever order is desired.

A white arrow is to the left of an icon on the launcher if it's open. If multiple windows in the same application is open, clicking the icon will allow the user to choose which window they want to come into view.

A unified menu is at the top, though some applications like LibreOffice don't always utilize it. Another concept borrowed from OS X, yet it isn't forced on application developers. Multiple workspaces, otherwise known as virtual desktops, are also available to better organize the user's work flow. In this release, Unity utilizes utilities and core aspects of GNOME 3 while not using GNOME Shell at all. The 3D accelerated version uses Compiz, while the 2D version uses Qt.

If installed on a computer with a super key (the one with Microsoft Windows logo), one can access the Unity Dash by pressing it.

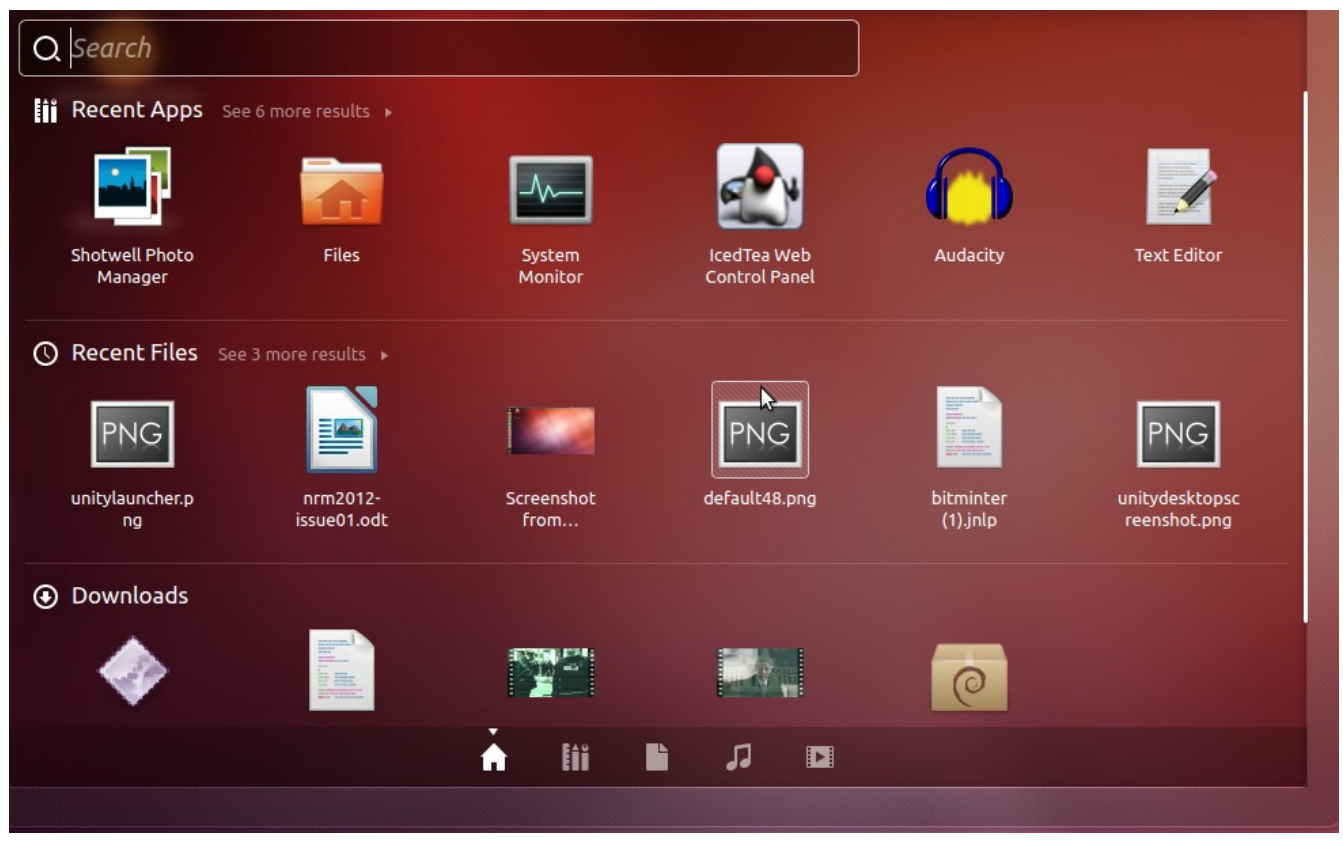

The Dash does take some time to get used to, but any installed application can be found using the search or clicking the appropriate icon on the bottom. The most recent applications and files are listed first. Clicking the second icon on the bottom lists applications, the third documents, the fourth music, and the fifth video.

I do not personally use the documents, music, or video lenses myself when I simply use the Nautilus file manager. Still, I have read mixed reviews on the lenses themselves. Finding an application through the app lense may take more time than navigating a traditional menu. As for other potential downsides to Unity, the overlay scroll bars may somewhat confusing to newcomers. Experienced users will want to help anybody new to Ubuntu with learning the basics.

For those who don't care for Unity, there are other variants that use different desktop environments. Kubuntu uses KDE, Lubuntu uses LXDE, and Xubuntu uses LXDE. There are also derivatives that take a different approach. Linux Mint uses Cinnamon, a custom environment based on GNOME 3 with support for multimedia playback out of the box. Bodhi Linux uses Ubuntu as a base but relies on Enlightenment as the main interface.

#### The Apps

Some of the most popular applications that are well known and available on multiple platforms are included. Firefox is available for web browsing needs. Thunderbird is the default e-mail client. Document needs are covered with LibreOffice. In the previous release Banshee was the default music player, but in this release Rhythmbox makes its return. Totem is used to play video. Archive managing, simple text editing, and calculations are covered with default accessories as well.

The Ubuntu Software Center is available for installing additional apps. Those who are used to Synaptic may also install and use it instead. What makes Software Center unique is the review system in which individuals can give an overall impression of the application in question. Since Ubuntu uses Debian as a base, Debian package files (.deb) can also be downloaded and handled by the Software Center as well.

#### Integrated Features

For social media functions, Gwibber comes to the rescue. The envelope icon in the unified menu allows for functions such as updating Twitter and Facebook as well as accessing Empathy, the instant messaging client of choice. Notifications in the upper right hand corner of the screen informs the user when one of their friends is online. The volume icon also allows for Rhythmbox to be controlled without interrupting important work.

The big services provided by Canonical are Ubuntu One and the Ubuntu Music Store. Both integrate with each other by allowing for the streaming and storing of purchased songs in Ubuntu One's cloud. Each user gets five gigabytes of free space upon signing up. Music streaming costs extra, but does include extra space.

While I use Ubuntu One to sync documents and images across all my systems, I don't utilize the music streaming or purchase music from their store. I prefer going to sites such as Jamendo for royalty free music. Also, Ubuntu One has caused problems on my Android phone. With that said, any further in depth look at Ubuntu One and their music store is beyond the scope of this issue, but it will be explored in future issues.

#### **Hiccups**

With the exception of a ZaReason Breeze 3110, my hardware is AMD. This means that if I want full 3D functionality (including HDMI video and audio support) I have to rely on AMD Catalyst. Jockey, Ubuntu's system tool for handling additional drivers does not handle the installation of the Post Release update of the Catalyst Driver very well. I've had to use Synaptic instead to download and switch drivers.

My HP dv7 series notebook has the misfortune of having two AMD GPU's inside of it. One is for power saving and the other for performance. Unfortunately, the Catalyst driver is not able to switch GPUs successfully. Though it's not the end of the world, a Mobility Radeon 4200HD is not OpenCL compliant, so I can't mine Bitcoins with it.

#### The Good News

The webcam on both my HP dv7 and Acer Aspire One 722 worked. Upon installation, I was able to snap a picture of myself to use as a profile picture for logging in. It took some tweaking, but wireless networking worked on the netbook as well as the dv7. The version of OpenShot movie editor provided has been successfully used to edit video for uploading to YouTube.

The Bitminter mining client does work, but I have to sometimes delete the entire Java cache in my home directory before I'm able to launch it again. I'm also able to install Blue Griffon and Google Chrome to further customize my working environment.

#### Conclusion

I was looking for an OS that would be suitable for normal use. Though there are a few hiccups, Ubuntu 12.04 works for me. However, it's not for everyone. There are a myriad of spin-offs and derivatives that can fill the needs of many users. There are also other distributions that will take a completely different approach. For me, Ubuntu is the right approach.

Since 12.04 will be supported for five years, I intend to keep this version installed to maintain consistency and stability. As for reviewing other operating systems, I still need to come up with a solution.

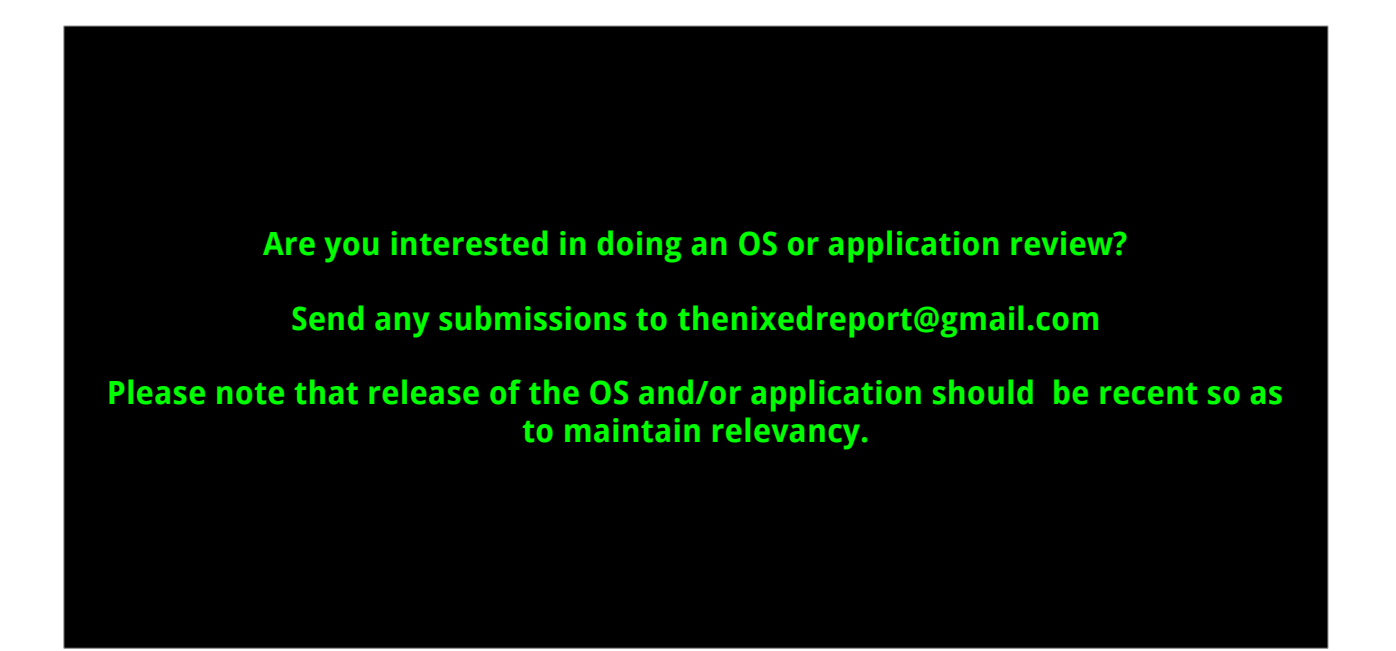

### **Dream Wall**

#### By Seth Briscoe

Seth Briscoe is an independent author. What you just read is part of a series that he is working on. If you liked what he wrote, have any questions or comments, you may reach him through e-mail: [twisting.tortoise@gmail.com](mailto:twisting.tortoise@gmail.com)

Our story takes place in a city separated by a long wall across the center dividing it by the North-East and the South-West. The South-West half is is full of run down buildings and the majority of its residents live in poverty while the North-East half is undergoing a boom in business from production and trade agreements. In the run down section a rumor begins to spread amongst the downtrodden citizens that if you can write an enthralling story on a length of the wall you can be allowed passage to the other side and enjoy nearly unlimited prosperity. This inspires several people young and old to attempt it, only to be killed by the guards posted along the wall. Because of this the rumor changed to a story of those individuals souls being stolen away for their hubris.

Three generations later, one of the descendants of a man who believed in the original story and yet never tried it had passed down the story to his children, who had passed it to their children. Though after thirty years had passed the prospering North-East side had fallen on hard times as well due to several reasons. Now with guards no longer patrolling the length of the wall to keep the poor people out one of the man's descendants decides to attempt writing on the wall in hopes that the power of the legend might be able to change his future of destitution.

He spends several months with a box of chalk he found diligently scribbling the story of his grandfather, who had passed on many stories. The man recapped parts of his grandparents life and stories that his grandfather and father had passed down to him that they had never gotten the chance to write themselves. After five months with his work undistributed by the weather the young man stopped to rest one night only to find that the dry spell had been broken and overnight the rain had washed away almost all of the writing he had done since starting.

The young man paused for a while, thinking about the damage done to all of his hard work. After he thought about it, he picked up the chalk again and started from where he had left off the night before. He might not be able to be able to finish the story in one go, and he may not be able to keep the narrative interesting throughout, but after putting in so much of his time and effort into it he felt it would be pointless to stop now.

So now his hand continues scribbling out the story he could tell. The story his father, grandfather, and the rest of his family. In hopes that the end result would be a happy one if only in the story. That night he didn't rest, only continued to scribble down more and more of the story as if he were possessed. As the break of dawn approached he stopped his hand,

and not because he had run out of words to write. By pushing the chalk against the wall a weakened section of it fell back and away from the young man.

The sun had started to rise and illuminated around the buildings while shining through the opening in the wall. The other side, draped in in sunlight played in his vision just like the stories his grandfather told as he saw them so many years ago, before the wall was built. There were streets free of garbage and the fancy vehicles that drove along them. Storefronts were filled with onlookers admiring the various wares on display.

Crossing the the fallen wall he took in the radiance of the city from the past and a great wind picked up from behind him carrying the souls of the many who had fallen before achieving their goal. The young man turned around to the direction of the wind before turning back around and followed the main road in front of the hole in the wall to a large intersection. The streets and sidewalks all around him were filled with many familiar, and unfamiliar faces young and old which greeted him with chants and joyous praises.

### **Relentless**

### **A Story of Corporate Influence In Canada**

By Tanya Slade

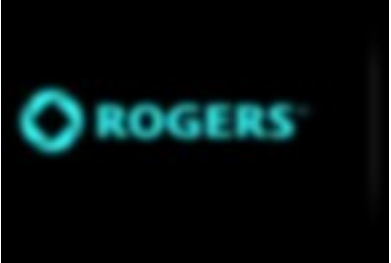

Tanya Slade is not only an independent contributor to this publication, but she has a YouTube series as well. It is called Geek Wisdom, and it may be viewed by going to the following web address: [insert URL here]. For comments and questions, she may also be reached via e-mail at [tanyaslade@rogers.com](mailto:tanyaslade@rogers.com)

It would be impossible to find anyone in Canada who is unaware of Rogers Communications Inc. or its widespread influence in our daily lives. Founded by Edward Samuel "Ted" Rogers Sr. as Rogers Radio Broadcasting, it was soon taken over by his son Ted Rogers Jr. Ted Rogers was the president and CEO of Rogers Communication Inc. and the fifth richest person in Canada at the time of his death in 2008.

In the early days, Ted Rogers was seen by many as a visionary. After all, he purchased all the shares to a local FM radio station in Toronto, Canada back when only 5% of Canadians had an FM receiver in their homes. But Rogers did not stop there. In 2000 he purchased 80% of the Toronto Blue Jays baseball club, and since 2003, he owned the company outright. This and other accomplishments led to him being inducted into Canada's Telecommunications Hall Of Fame in 2006 (also located in Toronto, Canada). In that same year, Rogers donated \$15 million dollars to the Ryerson University Faculty of Business. It was soon renamed Ted Rogers School Of Management at Rogers' insistence. Ten weeks before his death in 2008, Rogers' autobiography entitled Relentless: The True Story Of The Man Behind Rogers Communications was released. But even in death his influence continued to permeate Canadian history.

On the one-year anniversary of Rogers' death, a section of Jarvis Street in Toronto that runs right next to the headquarters of Rogers Communications Inc. was renamed Ted Rogers Way, in his honor. That same year, Rogers' successor Nadir Mohamed was named the new

President and CEO of Rogers Communications Inc.

Another Canadian company that is seen as having a duopoly with Rogers Communications Inc. is Bell Canada. Together these two companies, both having nationwide influence, compete for customers and revenue in the telecommunications field. However, Rogers has made a lasting impression on many facets of Canadian media and telecommunications. Rogers provides wireless voice and data communication services through Rogers Wireless; cable television services, high-speed Internet access, telephone services and retailing of communications and home entertainment products and services through Rogers Cable; and radio and television broadcasting, televised shopping, magazines and trade publications, and sports entertainment through Rogers Media. And they have not stopped there. The newest project for Rogers has been their patented Smart Home Monitoring System, which is advertised frequently on cable TV throughout the day. They bill themselves as the most reliable Home Monitoring system available, with the ability to connect to both cable and wireless networks so there is always a backup, should service be interrupted. It allows consumers to automate their lights, appliances, thermostat and more from a remote location.

The commercials for the Smart Home Monitoring feature little-known actors referring repeatedly to the "peace of mind" they feel, knowing that their home is protected by Rogers. But as their service rates for this and other Rogers services increases exponentially due to their duopoly in the Canadian marketplace, I wonder exactly how long this "peace of mind" is going to last.

Sources [wikipedia.org/wiki/Rogers\\_Communications](http://wikipedia.org/wiki/Rogers_Communications) [wikipedia.org/wiki/Edward\\_Samuel\\_Roger](http://wikipedia.org/wiki/Edward_Samuel_Roger) [fpinfomart.ca/fpsn/snap\\_display.php?key=fp|fpsn|4132](http://fpinfomart.ca/fpsn/snap_display.php?key=fp%7Cfpsn%7C4132) [rogers.com/web/content/SHMWhyChooseRogers](http://rogers.com/web/content/SHMWhyChooseRogers)